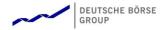

## T7 Release 8.0

# **Underlying Ticker**

Manual - Simulation Version

Version V8.00

Date 24. Jul 2019

| T7                | Deutsche Börse Group |
|-------------------|----------------------|
| Underlying Ticker |                      |

### Content

| 1. In | Introduction                             |   |  |  |
|-------|------------------------------------------|---|--|--|
| 2. M  | ulticast addresses                       | 4 |  |  |
| 2.1   | Production multicast addresses and ports | 4 |  |  |
| 2.2   | Simulation multicast addresses and ports | 4 |  |  |
| 2.3   | Service availability                     | 4 |  |  |
| 3. D  | ata and service messages                 | 5 |  |  |
| 3.1   | Packet header (TID = 79)                 | 5 |  |  |
| 3.2   | Underlying Ticker Message (TID = 180)    | 6 |  |  |
| 4. C  | hange log                                | 7 |  |  |

| Т7                | Deutsche Börse Group |  |
|-------------------|----------------------|--|
| Underlying Ticker |                      |  |

#### 1. Introduction

The Trading System T7 provides market and reference data via a set of multicast interfaces.

In addition to the Market Data Interface (MDI) for netted market data, the Enhanced Market Data Interface (EMDI) for un-netted market data, Enhanced Order Book Interface (EOBI) and the Reference Data Interface (RDI) for reference data, the Extended Market Data Service (EMDS) is also provided.

All interfaces distribute information via UDP multicast, following FIX 5.0 SP2 semantics and are FAST 1.1/1.2 encoded (except EOBI). Messages are in general published on two identical services (A and B) with different multicast addresses (live-live concept).

The present document describes the T7 Underlying Ticker Service.

This document lists the multicast addresses and describes the message layouts of the interface. FAST 1.1 and 1.2 templates for this interface will be provided

- for T7 derivatives markets on www.eurexchange.com and
- for T7 cash markets on the Xetra website <a href="www.xetra.com">www.xetra.com</a>.

Please note: The present document explains the T7 Underlying Ticker Service only. The other market and reference data interfaces listed above are described in the T7 Market and Reference Data Interfaces Manual, which explains the general rules regarding FIX messages, FAST encoding and the live-live concept.

The Data Interface described in this manual has a version number. The version number is also listed at the beginning of the FAST XML templates.

This manual relates to the interface version number 008.000.100.

| Т7                | Deutsche Börse Group |  |  |
|-------------------|----------------------|--|--|
| Underlying Ticker | V8.00                |  |  |

#### 2. Multicast addresses

The Underlying Ticker data is disseminated via the following multicast addresses and port combinations in the Deutsche Börse network:

#### 2.1 Production multicast addresses and ports

| Service                                        | Multicast - A | Multicast - B | Port  |
|------------------------------------------------|---------------|---------------|-------|
| Underlying Ticker Data -<br>Derivatives        | 224.0.50.75   | 224.0.50.203  | 59000 |
| Underlying Ticker Data –<br>Cash (XETR + XFRA) |               |               | 59000 |
| Underlying Ticker Data –<br>Cash (XVIE)        | 224.0.161.39  | 224.0.163.39  | 59000 |
| Underlying Ticker Data –<br>Cash (XBUL)        | 224.0.161.49  | 224.0.163.49  | 59000 |

### 2.2 Simulation multicast addresses and ports

| Service                                                  | Multicast - A | Multicast - B | Port  |
|----------------------------------------------------------|---------------|---------------|-------|
| Underlying Ticker Data -<br>Derivatives                  |               |               | 59500 |
| Underlying Ticker Data – 224.0.164.95 Cash (XETR + XFRA) |               | 224.0.165.95  | 59500 |
| Underlying Ticker Data – 224.0.164.111 Cash (XVIE)       |               | 224.0.165.111 | 59500 |
| Underlying Ticker Data –<br>Cash (XBUL)                  |               |               | 59500 |

#### 2.3 Service availability

The required bandwidth for this service will be limited to 50 kbit/second per channel.

The service will be technically available at least between 7:00 CET and 22:30 CET.

| Т7                | Deutsche Börse Group |
|-------------------|----------------------|
|                   |                      |
| Underlying Ticker | V8.00                |

### 3. Data and service messages

### 3.1 Packet header (TID = 79)

Each datagram contains a packet header, which is used for identification of datagrams and is sent on a channel basis. Each header contains the following fields:

| Field Name   | FAST<br>Data Type | Description                                                                                                    |
|--------------|-------------------|----------------------------------------------------------------------------------------------------|
| SenderCompID | ulnt32            | Unique id for a sender  Each multicast channel uses the same logic.                                                                                                    |
| PacketSeqNum | ByteVector        | Datagram/packet sequence number  Contiguous. Can be used for gap detection.  Sequenced for each multicast channel itself.  The PacketSeqNum's in the packet header are contiguous per SenderCompID, multicast address and port combination. |
| SendingTime  | ByteVector        | Time at which this packet left the sender (in nanoseconds since epoch).                                                                                                    |

The following table shows the structure of the block header before FAST-decoding:

| 1 Byte | 1 Byte | 1 Byte         | 1 Byte | 4 Bytes      | 1 Byte | 8 Bytes     |
|--------|--------|----------------|--------|--------------|--------|-------------|
| PMAP   | TID    | Sender Comp ID | Length | PacketSeqNum | Length | SendingTime |
| 1      | 2      | 3              | 4      | 8            | 9      | 17          |

| Т7                | Deutsche Börse Group |
|-------------------|----------------------|
| Underlying Ticker | V8.00                |

## 3.2 Underlying Ticker Message (TID = 180)

| FIX<br>Tag                                                                          | FIX Field Name      | Req'd | FAST<br>Data Type | Description                                                          |
|-------------------------------------------------------------------------------------|---------------------|-------|-------------------|----------------------------------------------------------------------|
| 35                                                                                  | MsgType             | Y     | string            | Constant                                                             |
|                                                                                     |                     |       |                   | Always 'X'=MarketDataIncrementalRefresh                              |
| 34                                                                                  | MsgSeqNum           | Υ     | uint32            | The sequence number of the message is incremented per stream message |
| 49                                                                                  | SenderCompID        | Y     | uint32            | Source ID of the sender                                              |
| <mdincg< td=""><td>rp&gt; sequence starts</td><td></td><td></td><td></td></mdincg<> | rp> sequence starts |       |                   |                                                                      |
| 268                                                                                 | NoMDEntries         | Y     | length            | Defines the size of the array                                        |
| 269                                                                                 | > MDEntryType       | Υ     | enum              | Market Data Entry Type                                               |
|                                                                                     |                     |       |                   | • 0 = Bid                                                            |
|                                                                                     |                     |       |                   | • 1 = Offer                                                          |
|                                                                                     |                     |       |                   | • 2 = Trade                                                          |
| 279                                                                                 | > MDUpdateAction    | Υ     | enum              | Type of Market Data update action                                    |
|                                                                                     |                     |       |                   | Always '0' = New                                                     |
| 48                                                                                  | > SecurityID        | Y     | string            | Internal identifier for instrument (ISIN)                            |
| 22                                                                                  | > SecurityIDSource  | Υ     | string            | Source Identification                                                |
|                                                                                     |                     |       |                   | Always '4' = ISIN                                                    |
| 270                                                                                 | > MDEntryPx         | Y     | decimal           | Price or index value                                                 |
| 271                                                                                 | > MDEntrySize       | N     | decimal           | Quantity (not set for indexes)                                       |
| 273                                                                                 | > MDEntryTime       | N     | timestamp         | Time of market data entry                                            |
| 15                                                                                  | > Currency          | N     | string            | Price currency                                                       |
| 1500                                                                                | > MDStreamID        | Y     | string            | Name of the price source, e.g.                                       |
|                                                                                     |                     |       |                   | • XETR                                                               |
|                                                                                     |                     |       |                   | <ul><li>XFRA</li><li>XIDX</li></ul>                                  |
|                                                                                     |                     |       |                   | • XSTX                                                               |
|                                                                                     |                     |       |                   | • XEEE                                                               |
|                                                                                     |                     |       |                   | XHEL     XKDY                                                        |
|                                                                                     |                     |       |                   | <ul><li>XKRX</li><li>XBUL</li></ul>                                  |
| < MDInc0                                                                            | Grp> sequence ends  |       |                   |                                                                      |

| T7                | Deutsche Börse Group |
|-------------------|----------------------|
| Underlying Ticker | V8.00                |

## 4. Change log

| No    | Chapter, page  | Date          | Change                                                 |
|-------|----------------|---------------|--------------------------------------------------------|
| 2.5   | General        | July 25, 2014 | Creation of separate document for Eurex Ticker         |
| 2.5.1 | General        | Oct 8, 2014   | Creation of Final version for T7 2.5                   |
|       | Ch. 1, Pg. 2   |               | Updated interface version number                       |
|       | Ch. 3.3, Pg. 8 |               | Added MDStreamID 'XKRX'                                |
| 3.0   | General        | Sep 9, 2015   | Creation of version for T7 3.0                         |
|       | Ch. 3.2, Pg. 7 |               | Removal of Ch. 3.2, 'Extended technical heartbeat'     |
| 4.0   | General        | Sep 7, 2016   | Creation of version for T7 4.0                         |
| 4.01  | Cha. 1, Pg. 4  | Sep 16, 2016  | Minor updates of Eurex interface landscape             |
| 5.00  | General        | Dec 15, 2016  | Creation of version for T7 5.0                         |
| 5.01  | Ch. 2, Pg. 4   | Feb 24, 2017  | Added Multicast addresses for T7 Cash Market           |
| 5.02  | Ch. 2, Pg. 4   | Apr 5, 2017   | Updated Multicast addresses for T7 Cash Market         |
| 5.03  | General        | Apr 10, 2017  | Creation of Production Version for T7 5.0              |
| 6.00  | General        | Aug 30, 2017  | Creation of version for T7 6.0                         |
| 6.01  | General        | Oct 06, 2017  | Creation of Production Version for T7 6.0              |
| 6.10  | General        | Mar 19, 2018  | Creation of Simulation Version for T7 6.1              |
| 6.11  | Ch. 1, Pg. 3   | Apr 3, 2018   | Notation changed to 'T7 Underlying Ticker Service'     |
| 6.12  | General        | May 16, 2018  | Creation of Production Version for T7 6.1              |
| 7.00  | General        | Aug 03, 2018  | Creation of Simulation Version for T7 7.0              |
| 7.01  | General        | Nov 05, 2018  | Creation of Production Version for T7 7.0              |
| 7.10  | General        | Feb 27, 2019  | Creation of Simulation Version for T7 7.1, removed DUB |
| 7.11  | Ch. 2, Pg. 4   | May 08, 2019  | Added Multicast addresses for BUL (Bulgaria)           |
| 8.00  | General        | Jul 24, 2019  | Creation of Simulation Version for T7 8.0              |